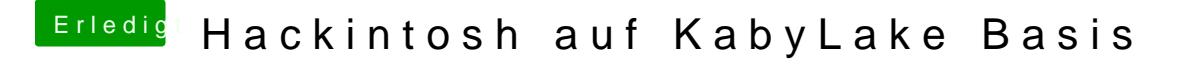

Beitrag von the\_viking90 vom 14. Oktober 2017, 14:18

Sorry, ich stand mal wieder auf der Leitung.

Ich versuch es mal mit den Änderungen die mir bei deiner config aufgefallen